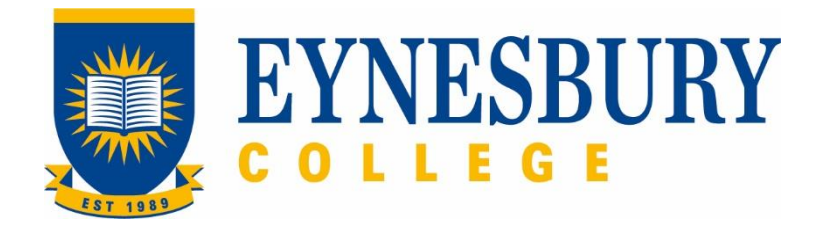

# TRANSFER OF PROVIDER PROCEDURE

### **SECTION D - PROCEDURE**

#### **Related Policy**

Transfer of Provider Policy

#### **D.1 Procedure**

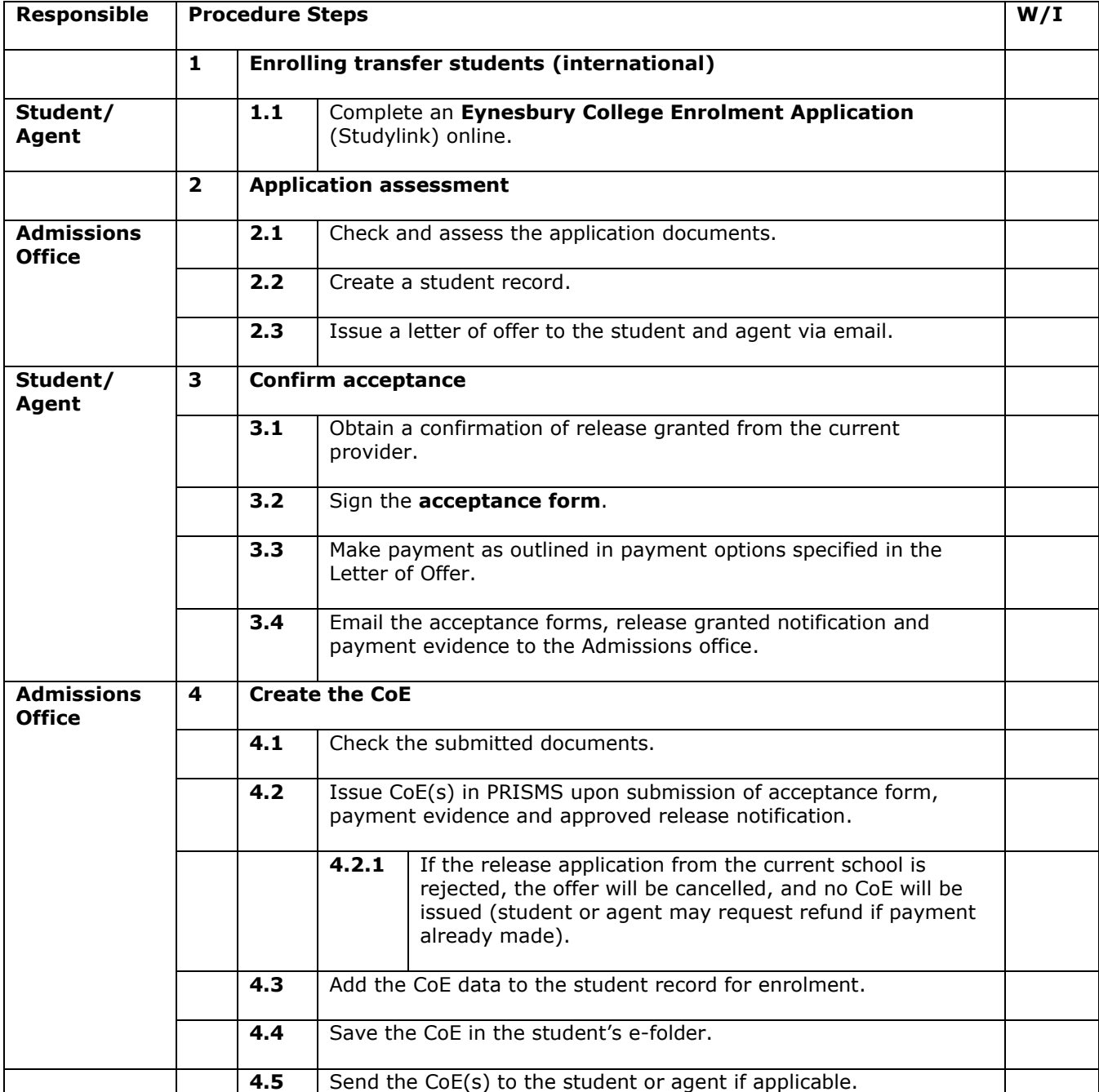

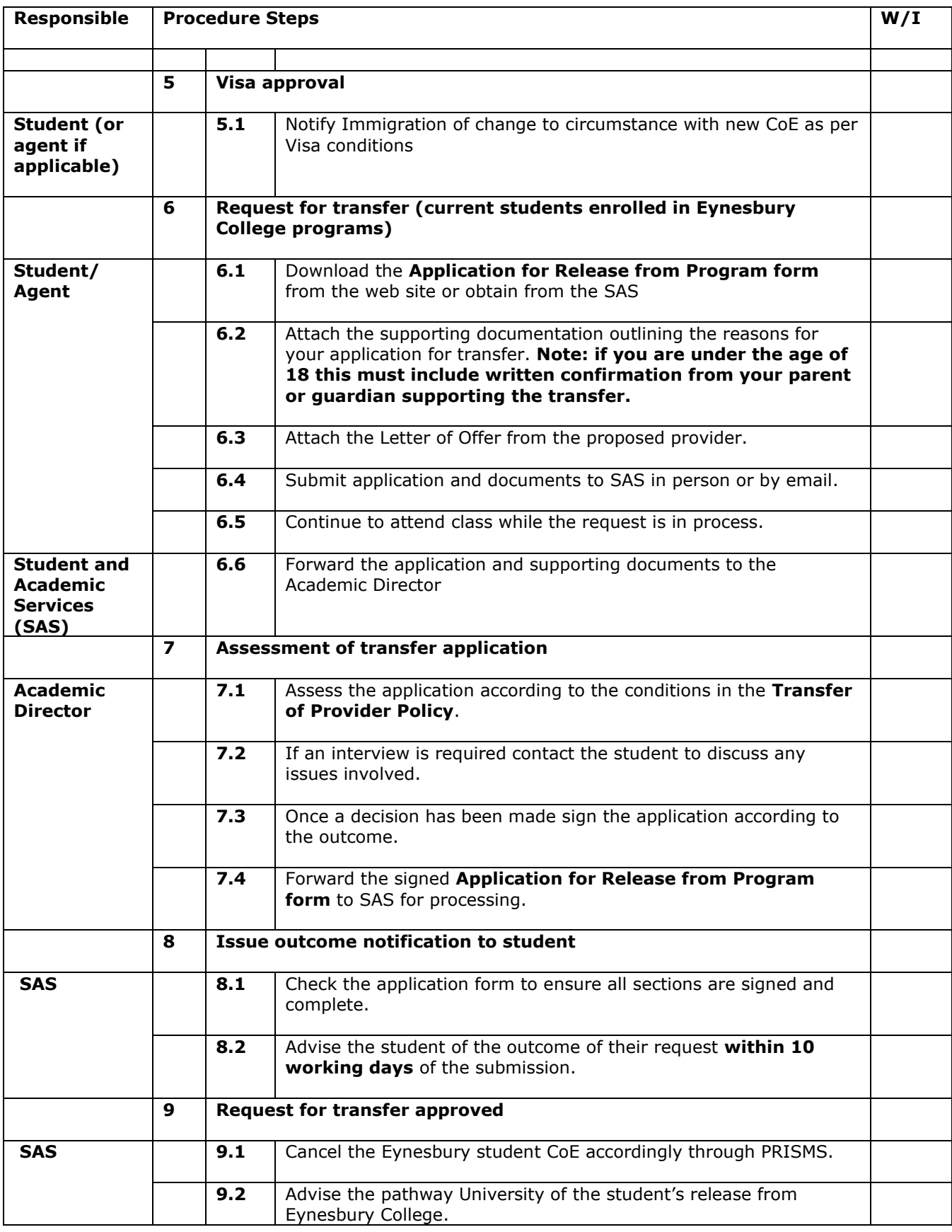

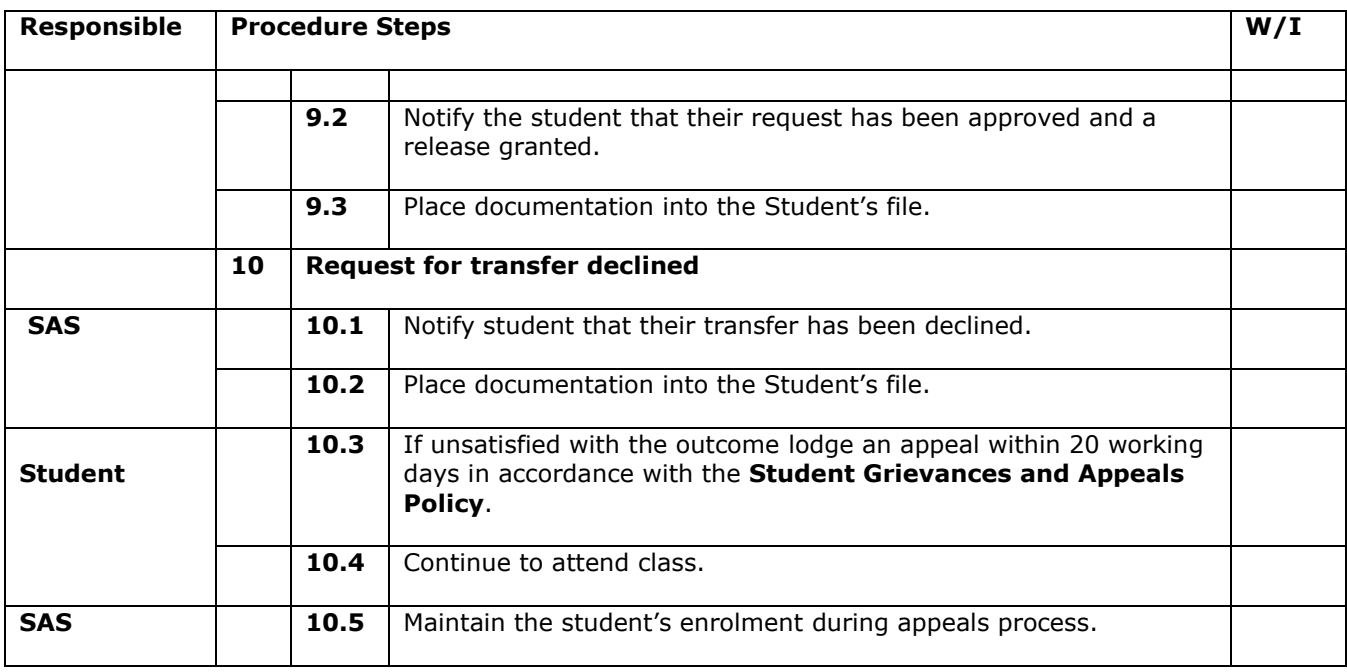

## **D.2 Supporting Documentation**

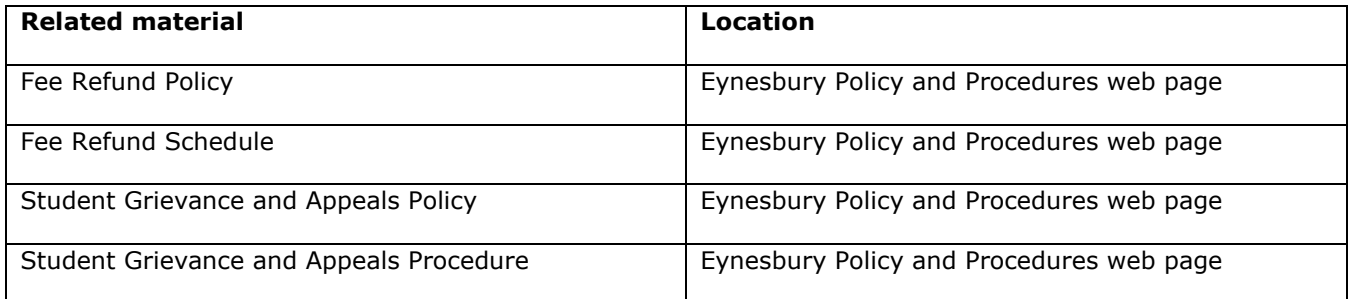

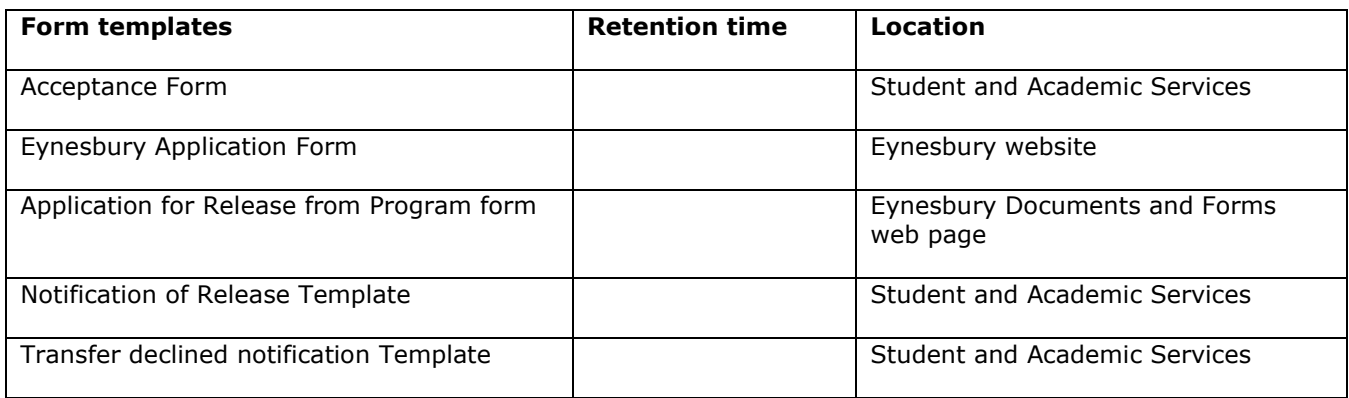

### **D.3 Version Control**

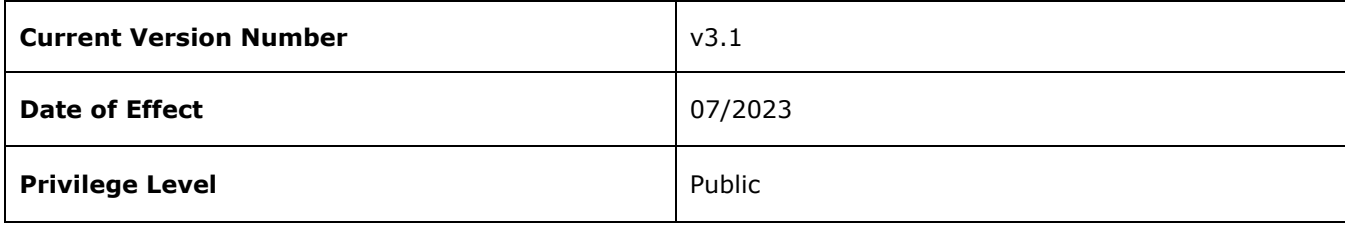